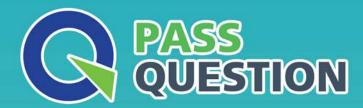

## QUESTION & ANSWER

HIGHER QUALITY, BETTER SERVICE

**Provide One Year Free Update!** 

https://www.passquestion.com

**Exam** : **C\_SEN\_2205** 

**Title**: SAP Certified Application

Associate - SAP Enable

Now

Version: DEMO

1.An SAP S/4HANA customer uses Web Assistant in standard mode. Now the customer wants to customize and enhance the content using extensibility mode.

What steps must be performed? Note: There are 3 correct answers to this question.

- A. A specific role, Web Assistant Author, has to be created.
- B. The In-App Help service must be activated.
- C. The target application configuration has to be enhanced to include the customer's Manager instance.
- D. The customer must purchase SAP Enable Now Manager, HANA edition (cloud or on-premise).
- E. Author mode has to be activated and the customer's authors need to have the respective permissions.

Answer: B C E

- 2. What does SAP recommend you do to secure access management in the Manager? Note: There are 2 correct answers to this question.
- A. Remove the View Published Content standard workarea permission for the root object from restricted audience workareas.
- B. Provide the View Published Content workarea permission to the root object of the identity tree.
- C. Provide the Edit Workarea permission for all workareas to every master author.
- D. Limit the number of role members for administrators, master authors, and report viewers.

Answer: A,D

- 3. Where can you find the instructions to configure Web Assistant for SAP S/4HANA?
- A. In the Web Assistant Authoring Guide on SAP Help Portal
- B. In the SAP S/4HANA Configuration Guide on SAP Help Portal
- C. In the Troubleshooting Guide in the SAP Enable Now Info Center
- D. In the Web Assistant Integration Guide on SAP Help Portal

Answer: D

4. Your customer has created a content structure that includes different languages, processes, roles and courses. The customer wants to grant access to the content via Library on a web server but does not know how to publish it as a single deployment without redundancies.

Which solutions would you suggest? Note: There are 3 correct answers to this question.

- A. Provide pre-filtered links to show only language-related content.
- B. Distribute deep links to sub-trees of the structure for different target groups.
- C. Create and provide filters for the library before deploying the complete structure.
- D. Use the Included Dependent Objects option in the publishing rule wizard.
- E. Define Manager tags per target group and tag the content accordingly.

Answer: A,B,E

- 5. Which of the following data types are supported in SAP Enable Now? Note: There are 3 correct answers to this question.
- A. INTEGER
- **B. USERNAME**
- C. HTML
- D. TIMESTAMP
- E. TEXT

Answer: A,C,E